https://ntrs.nasa.gov/search.jsp?R=20100036847 2019-08-30T12:44:34+00:00Z

Source of Acquisition NASA Johnson Space Center

## **Space Power Workshop**

## Electrical Power Distribution & Control Modeling & Analysis

Dr. S. Johnny Fu Mark Liffring Ishaque S. Mehdi

**Boeing Phantom Works** 

# **SEATTLE** SITE COMM

## **Space Power Workshop**

## Electrical Power Distribution & Control Modeling & Analysis

Dr. S. Johnny Fu **Mark Liffring** Ishaque S. Mehdi

**Boeing Phantom Works** 

BDEING

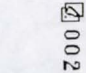

SITE

COMM

## **Modeling Requirements**

- Electrical Power Distribution and Control (EPD&C) Model Capabilities:
	- EPD&C steady-state, transient and stability characteristics
	- Interface requirements of EPD&C with power source and power loads
	- Integration in the End-to-End System Model which may include electrical mechanical, hydraulic and chemical system models
	- Software tool used for modeling and simulation also supports analysis

#### **Modeling Approach System Integrator's Perspective**

- A. Top-Down Analysis of System Architecture
	- Decompose the entire system into submodels
	- Define the submodels in the integrated system model
	- Define interface parameters between submodels
	- Determine the fidelity of submodels and component models.
- B. Bottom-Up Model Development Process
	- Develop component models
	- Integrate component models in the submodels
	- Integrate submodels in the end-to-end system model
- C. Model Validation
	- Validate the submodels and the end-to-end model by test and analysis data

*BOEING* 

#### Electro-Mechanical-Hydraulic System Model

- EPD&C in the End-to-End Electro-Mechanical-Hydraulic Model
	- Power Source, e.g., Battery
	- $-EPD&C$
	- Electrical Loads
	- Mechanical Loads
	- Hydraulic Loads
- Example EPD&C for Space Shuttle Electric **Auxiliary Power Unit**

*BDEING* 

 $2000$ 

## **Electrical Power Distribution & Control**

**Space Shuttle Electric Auxiliary Power Unit** 

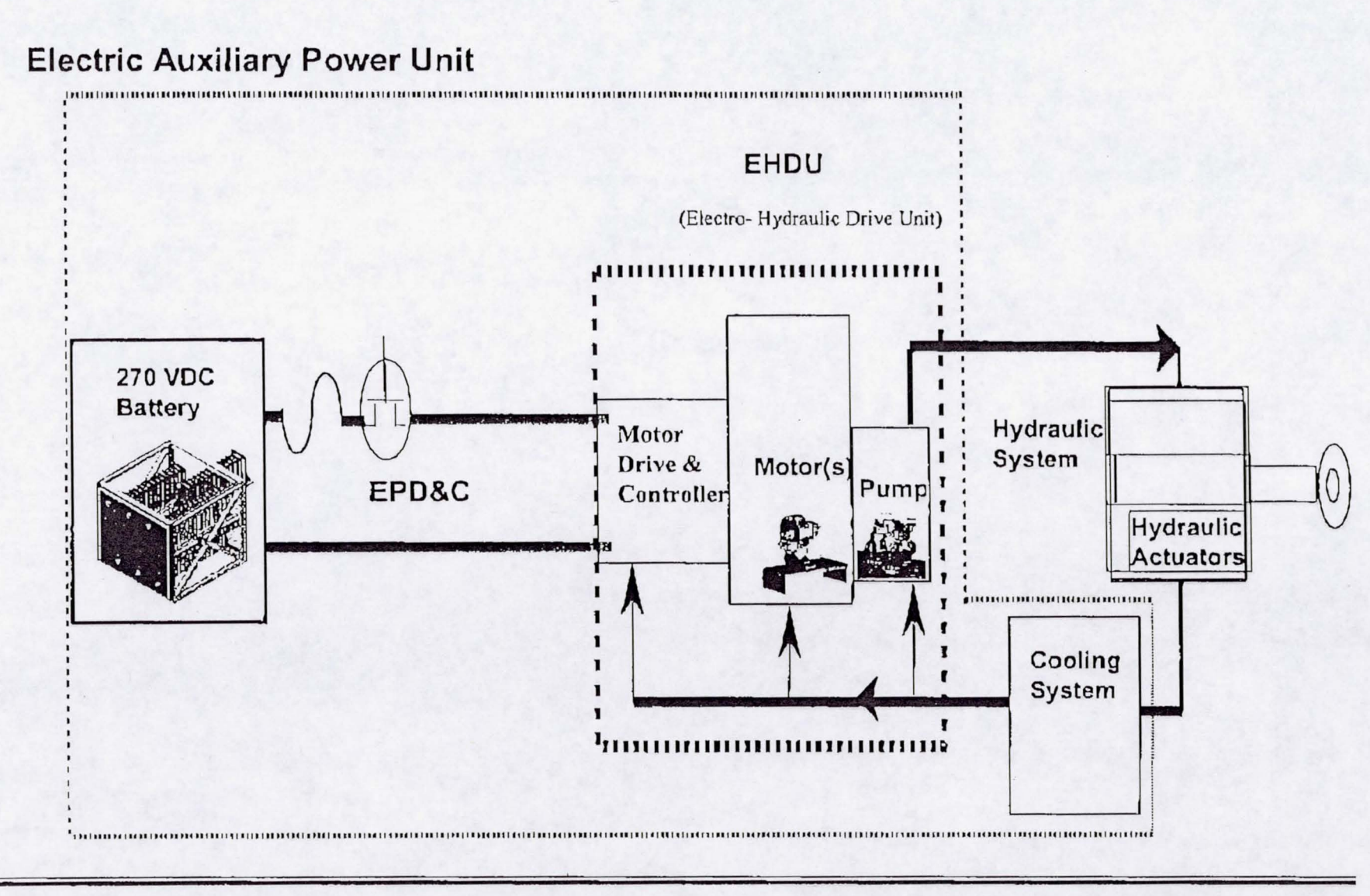

 $\mathbf{I}$ 

900 2

#### **Model Development Software Tool**

#### EASY5®

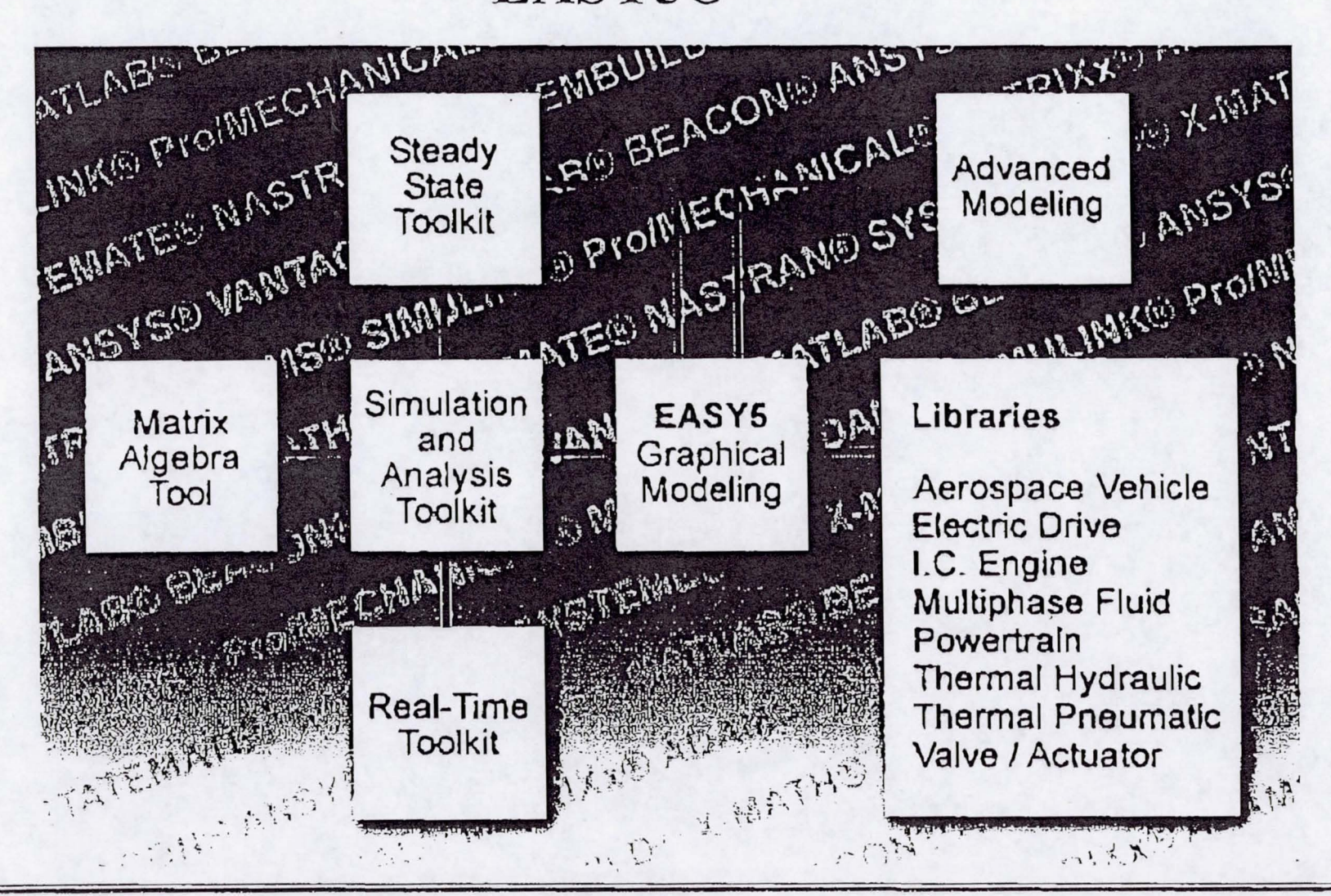

BOEING

**SITE** 

COMM

## EASY5®

#### http://www.boeing.com/easy5/

- A family of commercial software tools used to model, simulate and analyze  $\bullet$ dynamic systems.
- Developed by Boeing and used world wide.  $\bullet$
- Model and simulate dynamic systems containing hydraulic, pneumatic,  $\bullet$ mechanical, thermal, electrical and digital sub-systems.
	- Systems are conveniently modeled with functional blocks (summers, dividers, wave generators, integrators, etc.) and/or with pre-defined components representing physical elements (pumps, gears, engines, etc.), as well as user-defined models in FORTRAN code or C code.
	- A complete set of user-friendly control system modeling, analysis and design features is included.
- Virtual prototyping of entire systems via links to other CAE software for  $\bullet$ multi-body and structural dynamics, controls, controller code generation, integrated circuit design, etc.
- Source code is automatically generated to support real-time simulation.

BOEING

#### **EPD&C Modeling Approach EASY5 Model Development**

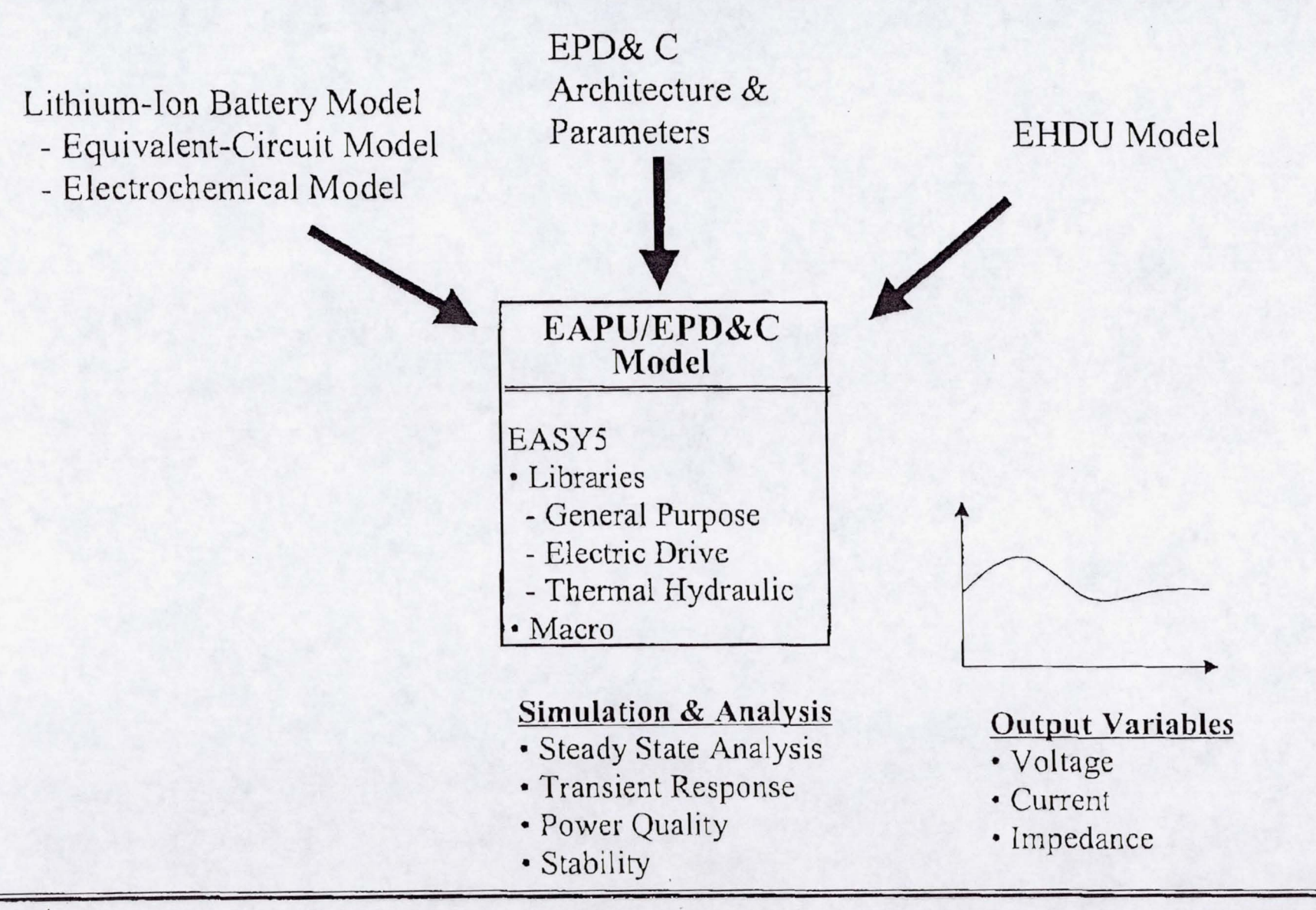

600 团

**SITE** 

**COMM** 

### **EPD&C** Modeling

• Develop EASY5 Power Distribution System Submodel and integrated with Battery and EHDU Models for End-to-End EAPU System Analysis

• Use the Stand-alone EPD&C Submodel for Detailed Simulation and Analysis

Initial Assumptions:

1. Parameters Obtained from Flight Unit Design:

EPD&C Input Cabling from Battery:  $R=1.732$  m $\Omega$ , L=0.7804 µH

- 2 ft of 0 AWG wire and connector contacts

EPD&C: R=2.643 m $\Omega$ , L=0.4285 µH

- Bus bars, fuses, contactors and connector contacts

EPD&C Output Cabling to EHDU:  $R=6.574$  m $\Omega$ , L=7.48 µH

- 21.3 ft of 2 AWG wire and connector contacts

2. Model will include System and Component Characteristics, without the Detailed Power Electronics Modeling.

*BDEING* 

#### **EPD&C Submodel EASY5 Schematics**

 $\Gamma$  .

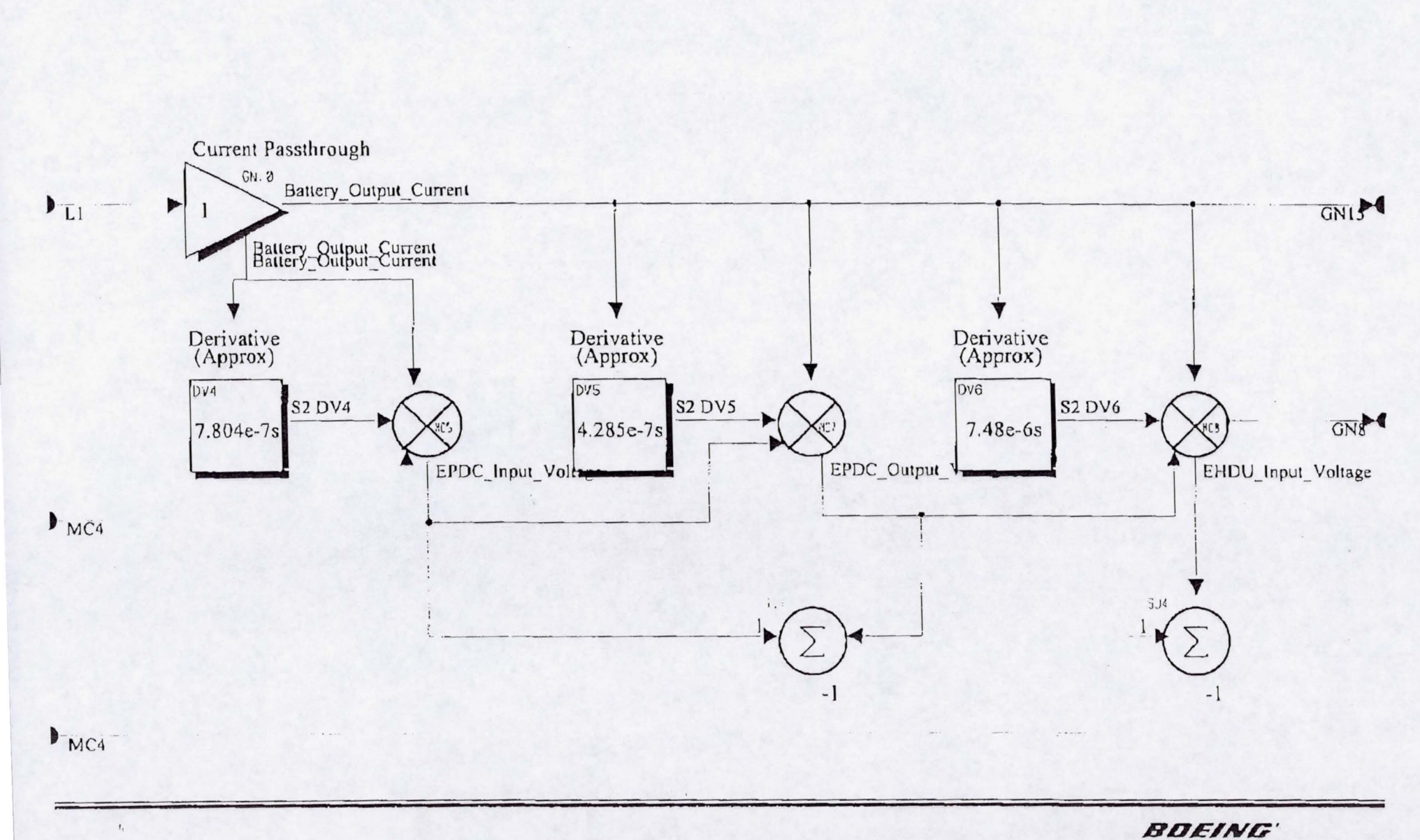

 $\cdot$  ,

 $\overline{\phantom{a}}$ 

110团

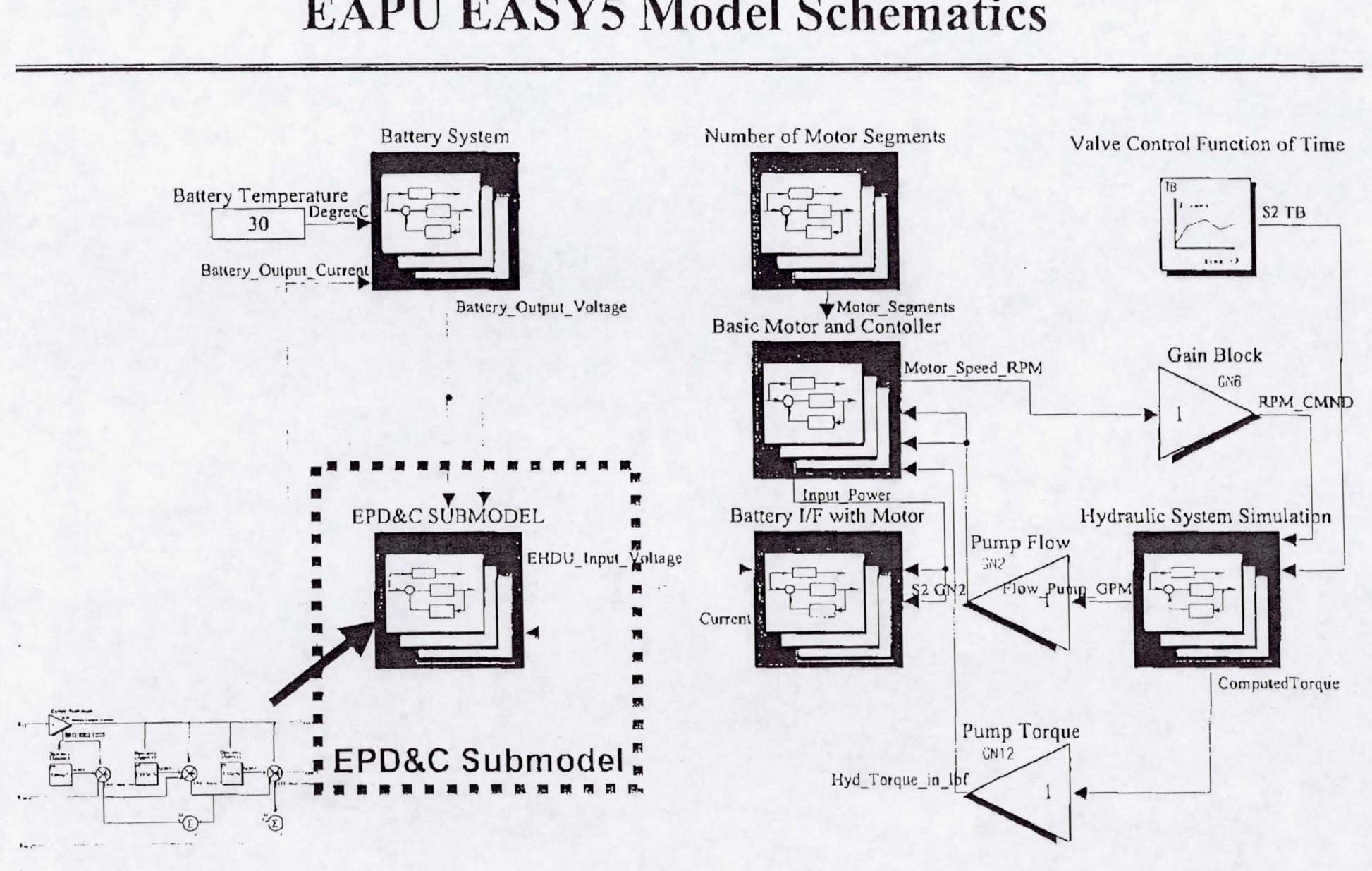

## **EAPU EASY5 Model Schematics**

 $\ddot{\phantom{0}}$ 

**20012** 

BOEING

## **Battery Cell Impedance**

EQUIVALENT-CIRCUIT BATTERY CELL MODEL @ SOC=I

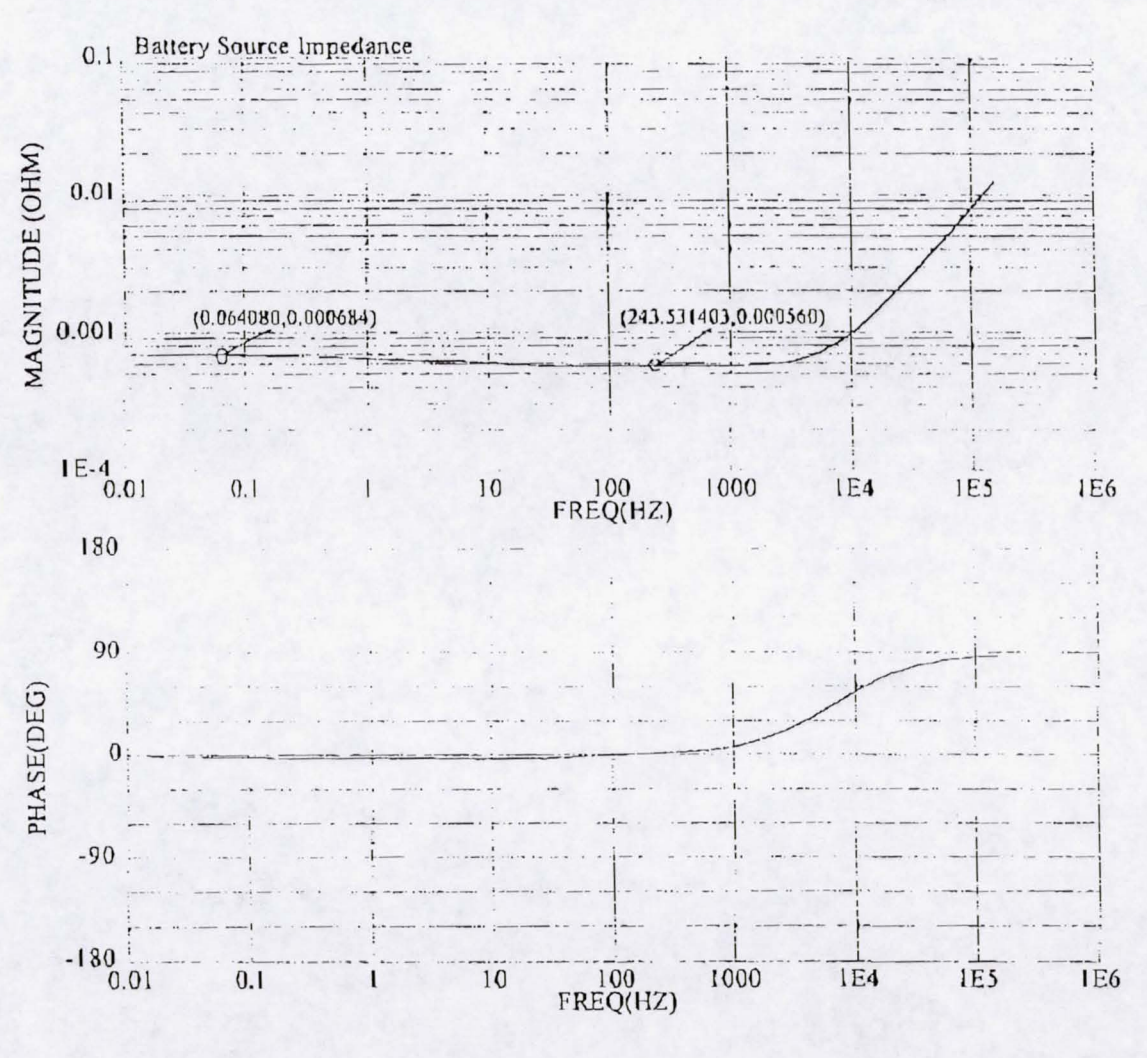

Model: Z EQCKT\_Cell, Runid: tran\_func, Case: 1, Display: 3. 30-JAN-2001, 15:06:53

 $L$ 

**SEATTLE SITE** COMM

**@013** 

BOEING

 $\lambda$ 

## **SEATTLE SITE COMM**

### **EPD&C Source Impedance**

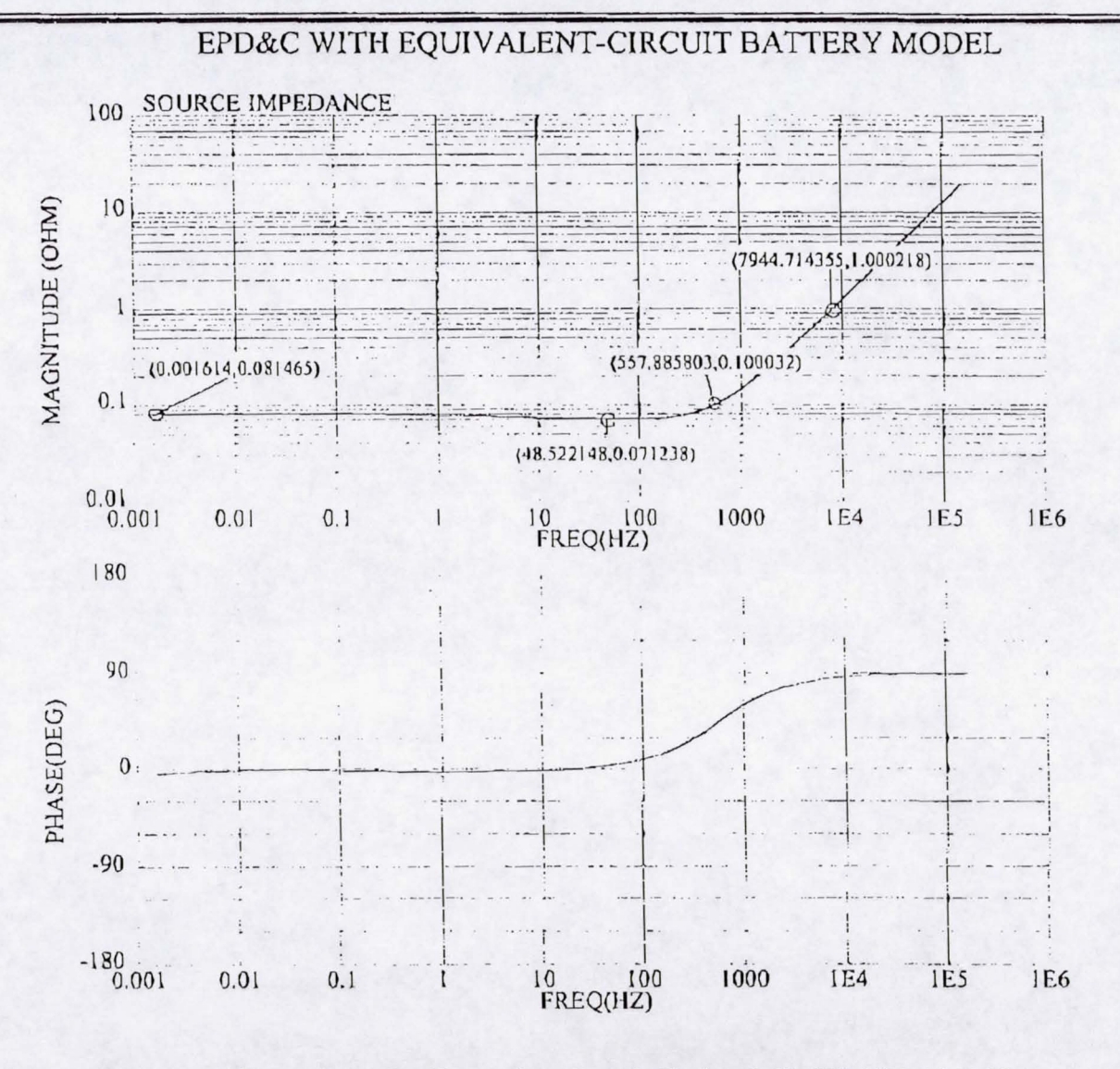

Model: Impedance, Runid: tran func, Case: 1, Display: 3. 01-FEB-2001, 16:11:38

 $\mathbf{r}_i$ 

**BOEING** 

## 10团

 $SE$ 

 $\mathbf{H}$ 

SITE

COMM

#### **EPD&C EASY5 Simulation Hydraulic Load Dynamics**

EPD&C Modeling

-.---- --

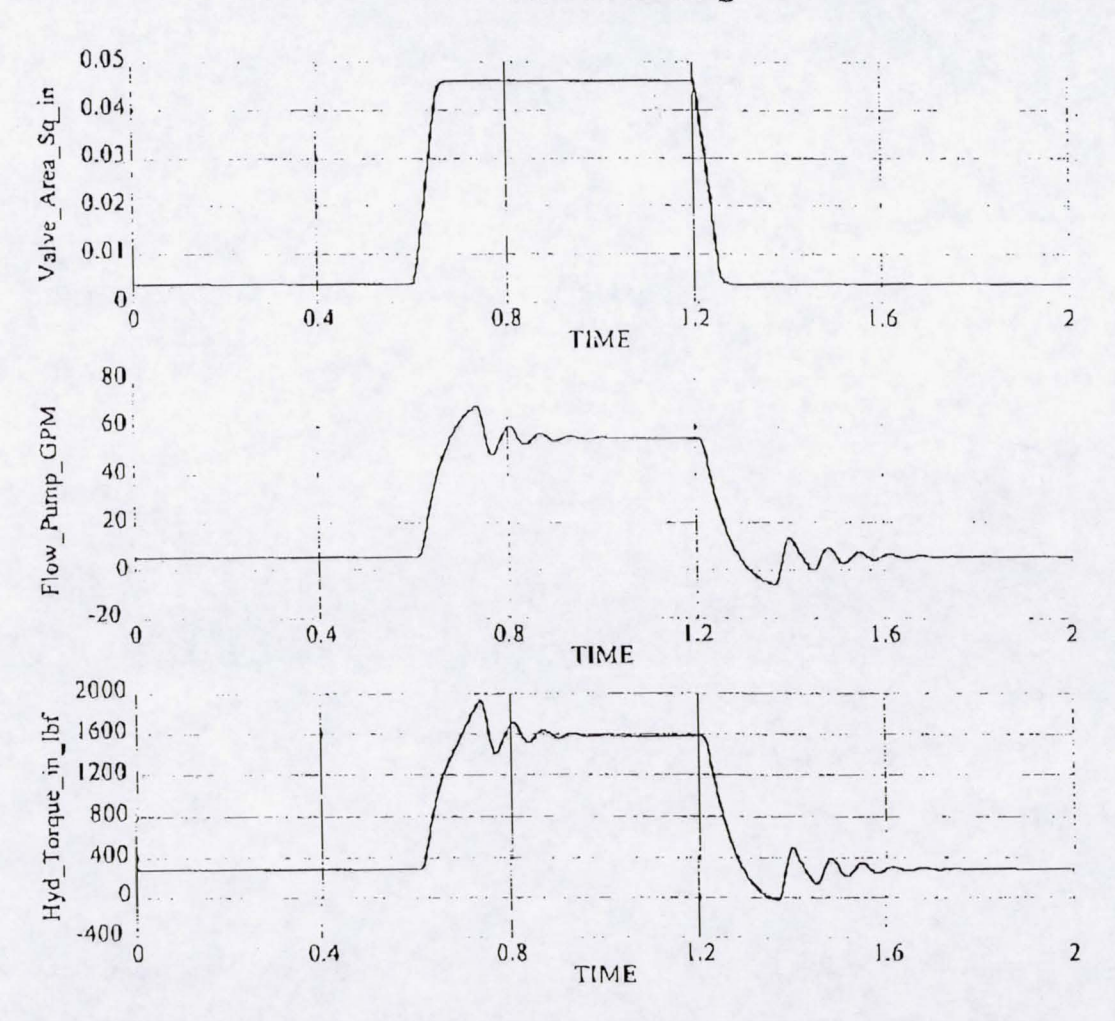

#### **Hydraulic Load Simulation**

- A metering valve controls valve flow area
- System flow and pressure command pump displacement
- Battery, EPD&C and Motor react to pump torque changes

Model: EAPU PDS FLT, Runid: simulation, Case: 1, Display: 1. 19-JAN-2001, 12:23:05

 $\mathbf{r}_i$ 

**2015** 

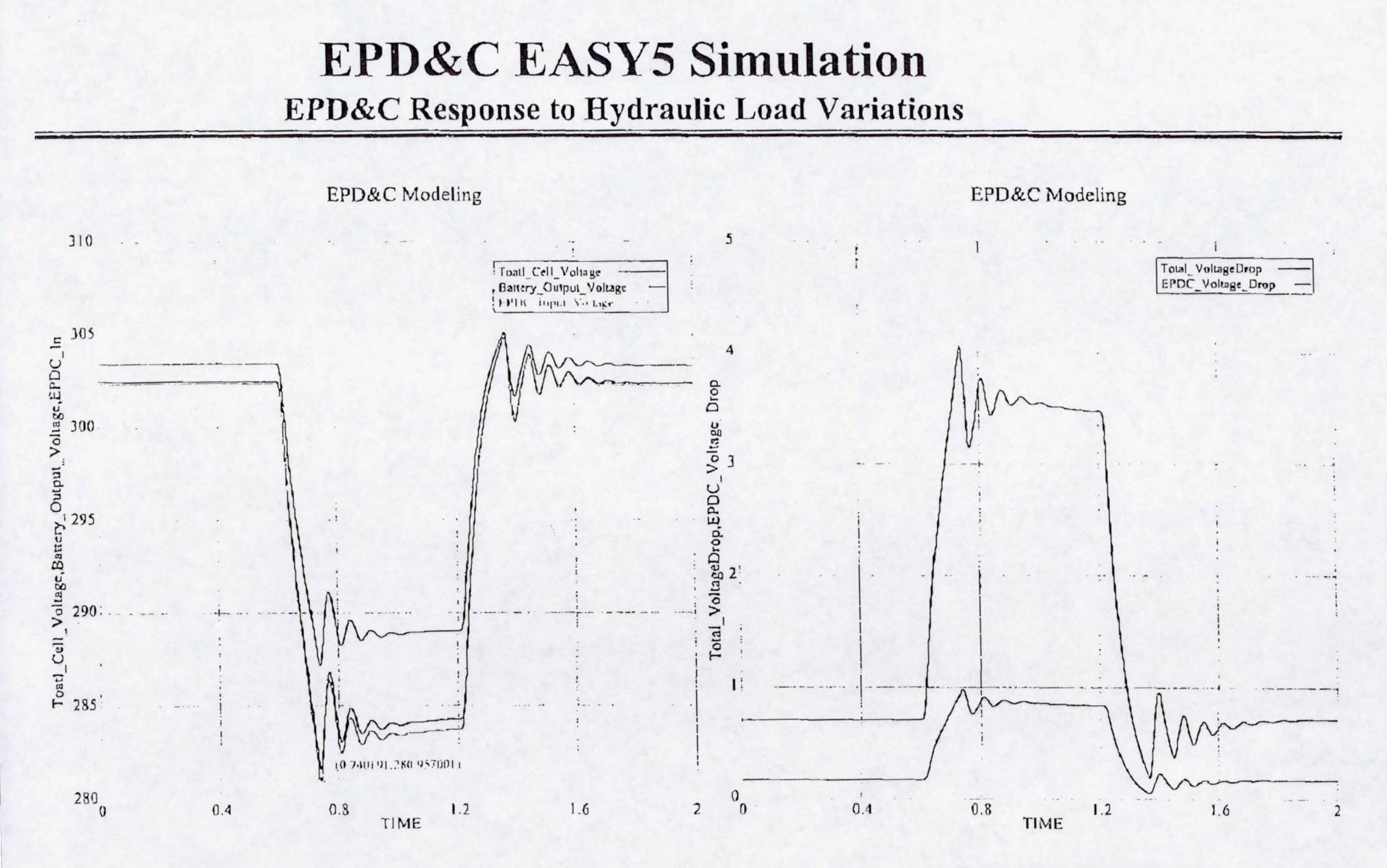

Model: EAPU\_PDS\_FLT, Runid: simulation, Case: 1, Display: 3. 19-JAN-2001, 12:23:05

 $\mathbf{I}$ 

Model: EAPU\_PDS\_FLT, Runid: simulation, Case: 1, Display: 7. 19-JAN-2001, 12:23:0

BDEING

图 016

 $03/\sqrt{2}6/\sqrt{2001}$  MON 13:09 FAX 253 773 3900

**SEATTLE** 

**SITE** 

**COMM** 

**SITE** 

**COMM** 

## Conclusion

- EPD&C Modeling approach is discussed
- Status of model development and analysis examples are reported
- Model build-up continues
	- Additional power control algorithm and power distribution hardware dynamics will be added to the model
- Transient, stability and abnormal conditions will be analyzed